คอมพิวเตอร์และสารสนเทศในงานธุรกิจ รหัสวิชา 3200-0011 เป็นวิชาที่ศึกษาและปฏิบัติเกี่ยวกับ การ ใช้คอมพิวเตอร์และระบบสารสนเทศเพื่องานอาชีพเบ้ืองตน้ การใช้โปรแกรมระบบปฏิบัติการ การใช้โปรแกรม ประมวลผลคำ (Word) เพื่อจัดทำเอกสาร การแทรกรูปภาพลงในเอกสาร สร้างตารางและการพิมพ์เอกสารออก ทางเครื่องพิมพ์ การทำงานกับเวอร์ชีต การใช้โปรแกรมตารางทำการ เพื่อการคำนวณในงานอาชีพ การปรับแต่ง เวิร์กชีตและการคา นวณตวัเลข การสร้างกราฟและการพิมพต์ ารางออกทางเครื่องพิมพ์เริ่มใช้งาน Microsoft Office PowerPoint การกำหนดเทคนิคให้กับสไลด์ การสื่อสารทางอินเทอร์เน็ต และผลกระทบและจริยธรรมใน การใช้คอมพิวเตอร์และสารสนเทศ ผู้เรียบเรียงค้นคว้าศึกษาเนื้อหาพร้อมภาพประกอบตรงตามหัวข้อต่างๆ ตาม หลักสูตรประกาศนียบัตรวิชาชีพชั้นสูง (ปวส.) พุทธศักราช 2557

หนังสือเล่มนี้ มีประโยชน์ต่อการจัดการเรียนการสอนตามหลักสูตรประกาศนียบัตรวิชาชีพเป็นอย่างยิ่ง เพราะจะช่วยทำให้ผู้เรียนสามารถนำเอกสารเล่มนี้ไปศึกษาและเรียนรู้ด้วยตนเองได้ ช่วยผู้ฝึกสามารถให้ คำแนะนำคำปรึกษาที่ถูกตรงตามคำถามข้อสงสัยของผู้เรียน อีกทั้งยังทำให้ผู้ควบคุมสามารถจัดการเรียนการ ี สอนได้อย่างเหมาะสม อย่างมีประสิทธิภาพ ตรงตามเนื้อหาวิชาตรงตามจุดมุ่งหมายของหลักสูตร ตามสภาพ ของผเู้รียน ช่วยทา ใหเ้กิดการเรียนรู้และมีผลสา เร็จที่ดียงิ่ ข้ึน

ผู้เรียบเรียงขอขอบพระคุณผู้ที่มีส่วนเกี่ยวข้องกับการจัดทำหนังสือเล่มนี้ทุกท่านได้แก่ผู้แนะนำการ เขียน ผู้ทรงคุณวุฒิที่ตรวจสอบความถูกต้อง เจ้าของตำราที่ผู้เรียบเรียงใช้อ้างอิงตามรายชื่อในบรรณานุกรมท้าย เล่ม ตลอดจนบิดามารดาผู้ให้กำเนิดสนับสนุนการศึกษา ให้กำลังใจลูกมาโดยตลอด และครูอาจารย์ผู้อบรมสั่ง สอนทุก ๆ ท่าน ความดีท้งัหลายขออุทิศใหแ้ก่ทุก ๆ ท่าน

วิไลลักนณ์ โพธิ์ประพับธ์

# **แผนการจดัการเร ี ยนร ู้**

## **รหัสวิชา** 3200-0011 **ชื่อวิชา คอมพวิเตอร์และสารสนเทศในงานธุรกจิ**

### **จุดประสงค์รายวชิา** เพื่อให้

- 1. มีความรู้ความเข้าใจเกี่ยวกับหลักการและกระบวนการใช้คอมพิวเตอร์และเทคโนโลยีสารสนเทศในงาน ธุรกิจ
- 2. มีทักษะการใช้โปรแกรมสำเร็จรูป
- 3. มีทักษะการใช้อินเทอร์เน็ตในงานธุรกิจ
- 4. มีคุณลักษณะนิสัยที่พึงประสงค์ และเจตคติที่ดีในวิชาชีพคอมพิวเตอร์ธุรกิจ

### **สมรรถนะรายวิชา**

- 1. แสดงความรู้เกี่ยวกับหลักการและกระบวนการใช้คอมพิวเตอร์และเทคโนโลยีสารสนเทศในงานธุรกิจ
- 2. ใชโ้ปรแกรมสา เร็จรูปและอิเทอร์เน็ตในงานธุรกิจ

### **ค าอธิบายรายวิชา**

ศึกษาและปฏิบตัิเกี่ยวกับการใช้คอมพิวเตอร์และระบบสารสนเทศในงานธุรกิจ การใช้โปรแกรม ประมวลผลคำ การใช้โปรแกรมตารางทำการ การใช้โปรแกรมการนำเสนอผลงาน การใช้โปรแกรมฐานข้อมูล การใชอ้ินเทอร์เน็ตในงานธุรกิจ

#### **การวเิคราะห หน่วยการเรียนรู้และสมรรถนะรายวิชา ์**

## **รหัสวิชา** 3200-0011 **ชื่อวิชา คอมพวิเตอร์และสารสนเทศในงานธุรกจิ**

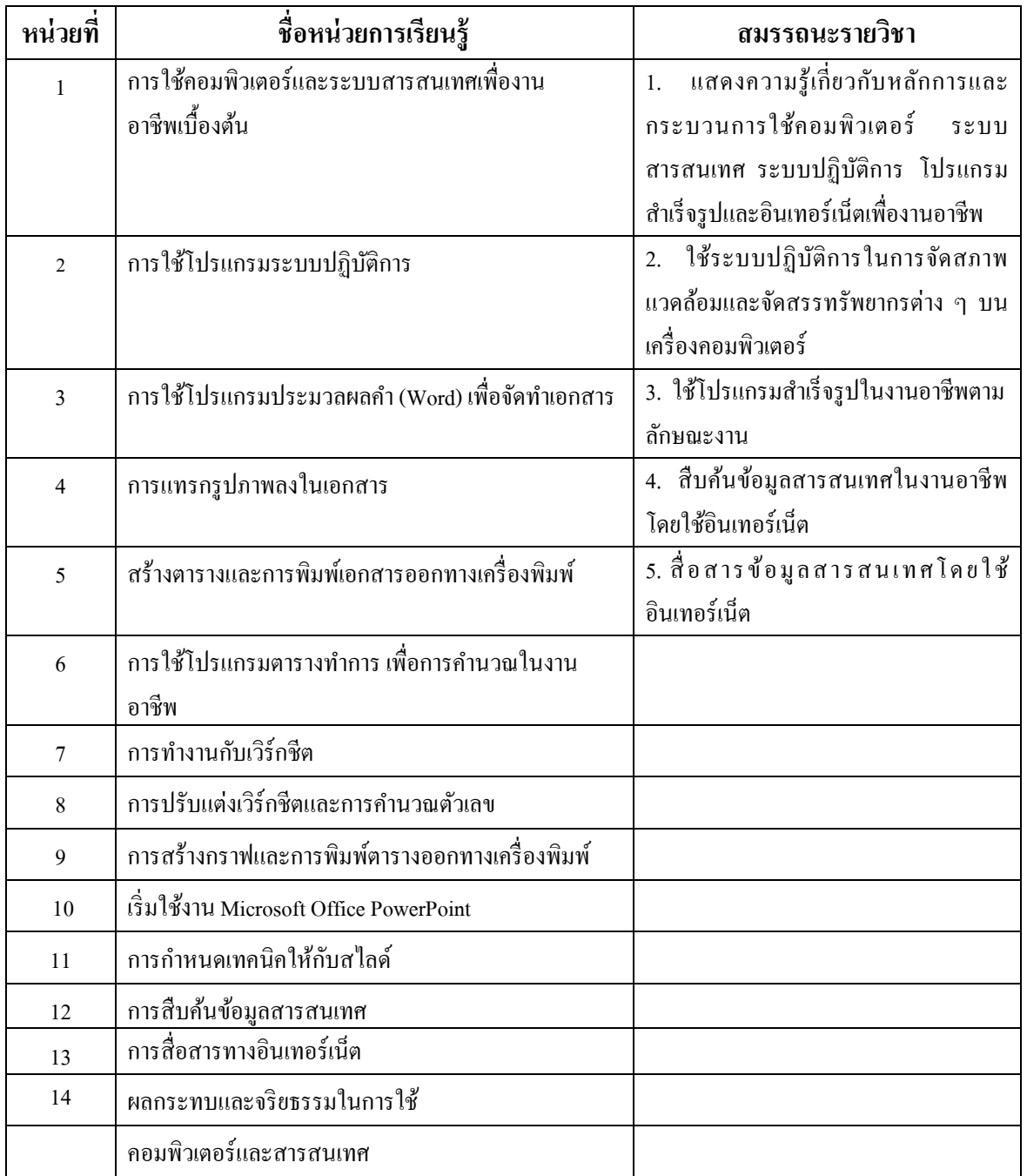

## **โครงการจัดการเรียนรู้**

# **รหัสวิชา** 3200-0011 **ชื่อวิชา คอมพวิเตอร์และสารสนเทศในงานธุรกจิ**

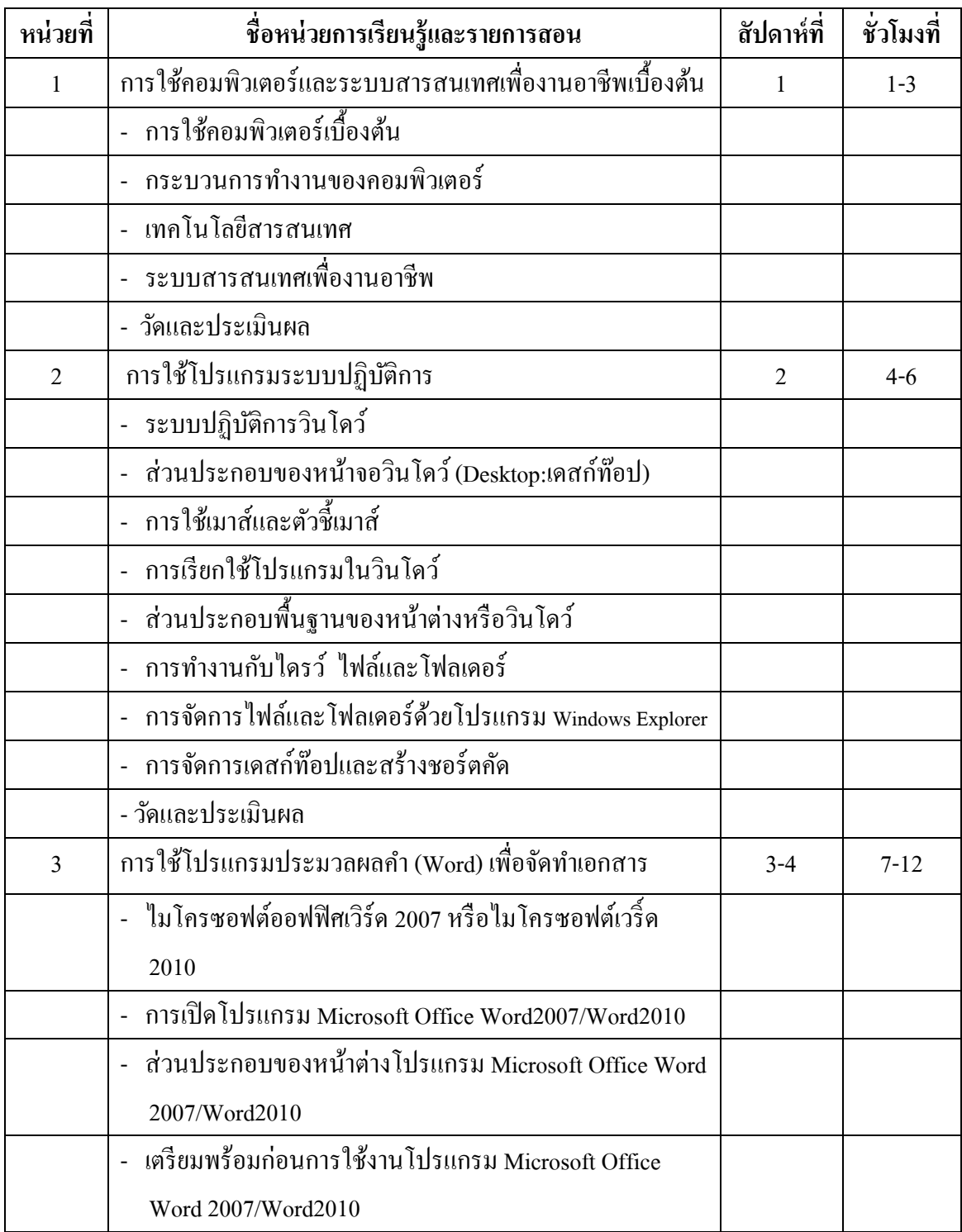

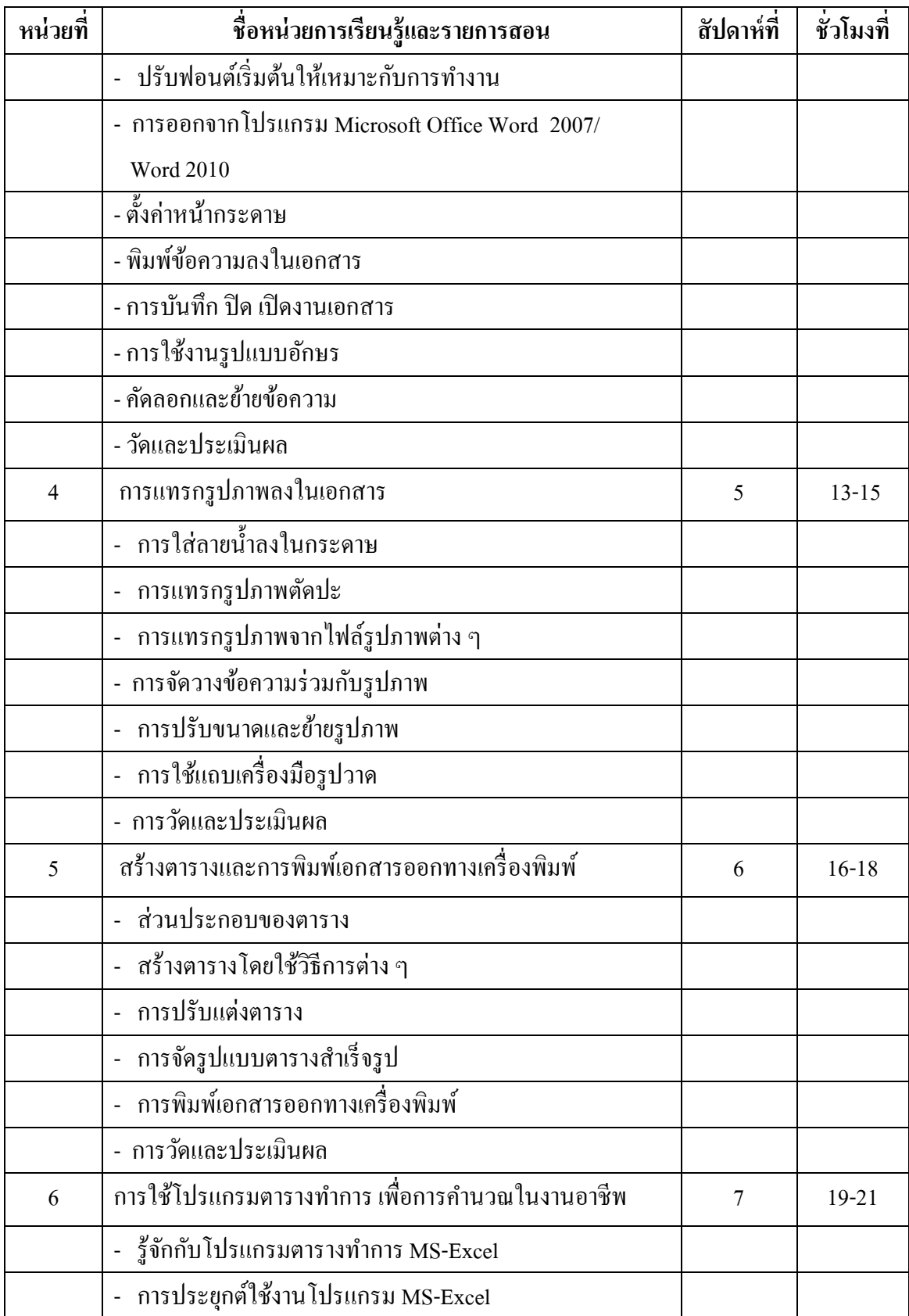

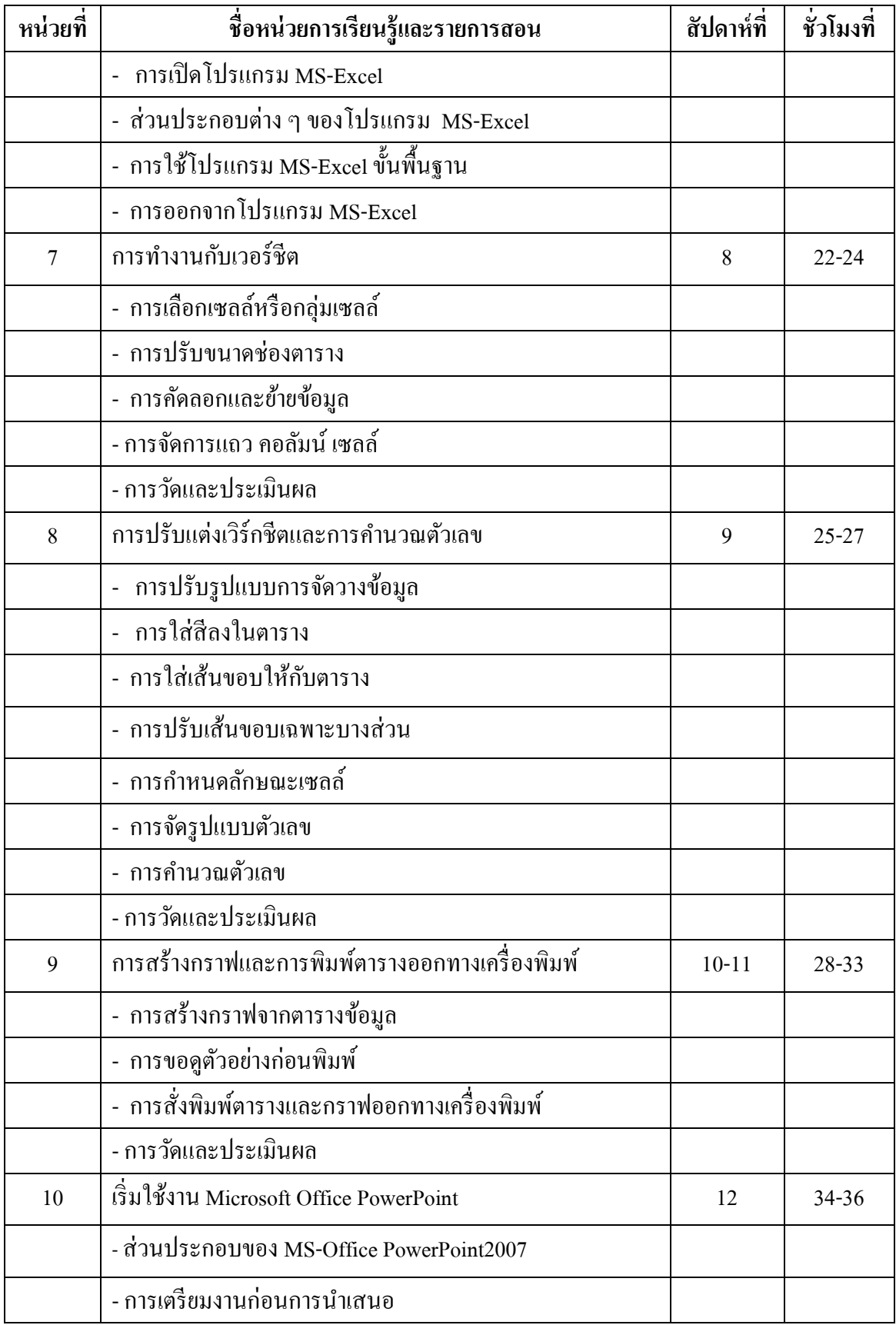

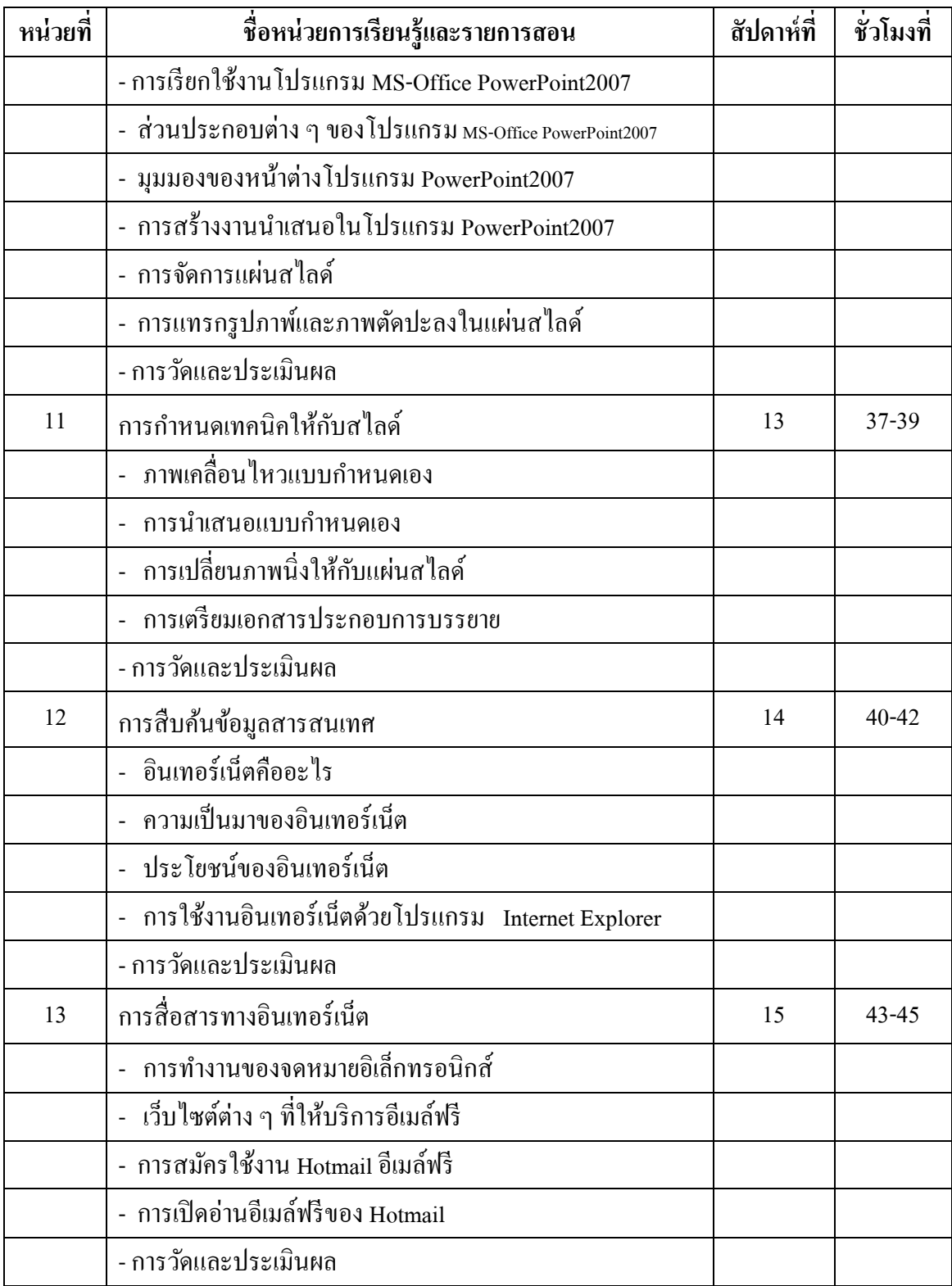

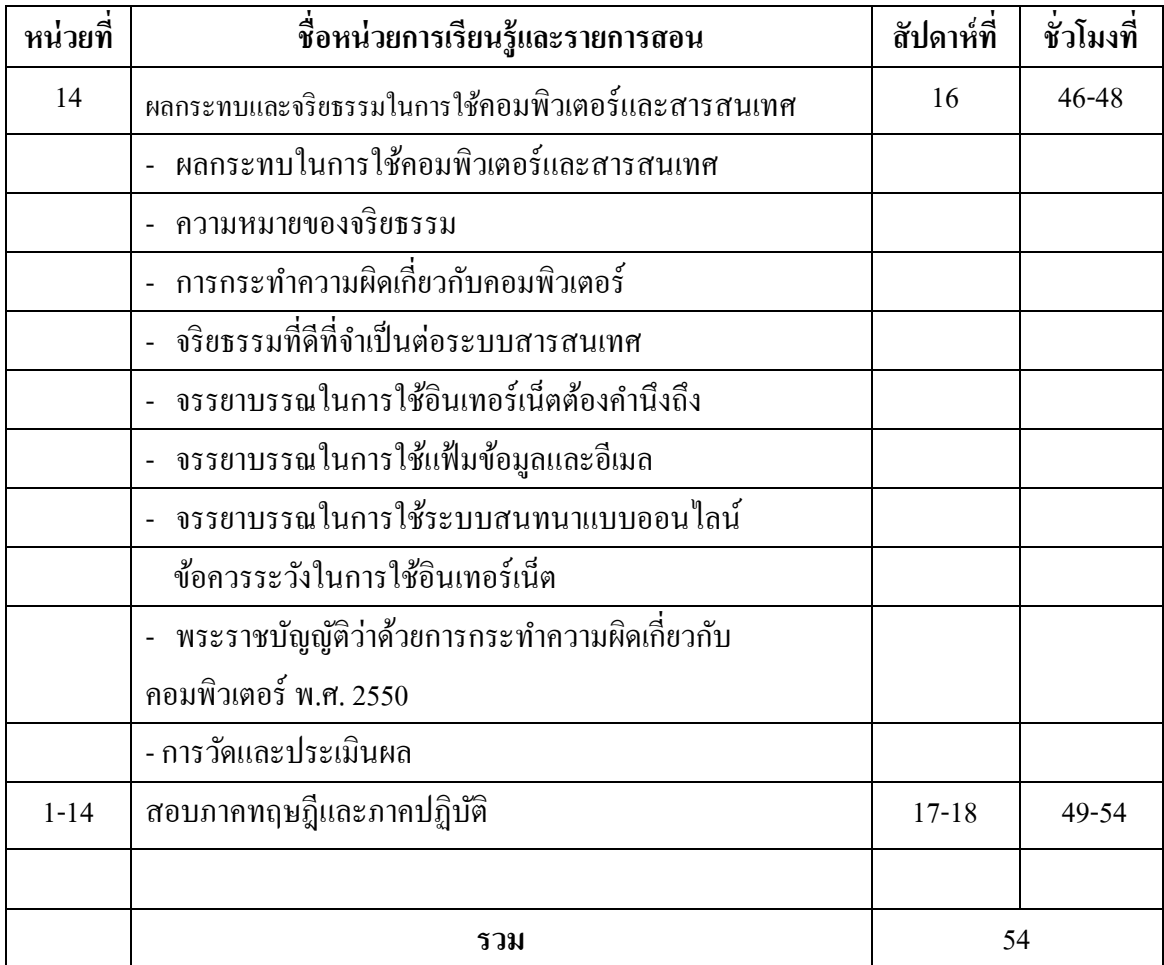